# SWICO

# Syntaxdefinition der Rechnungsinformationen (S1) bei der QR-Rechnung

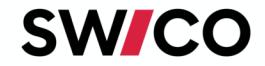

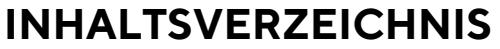

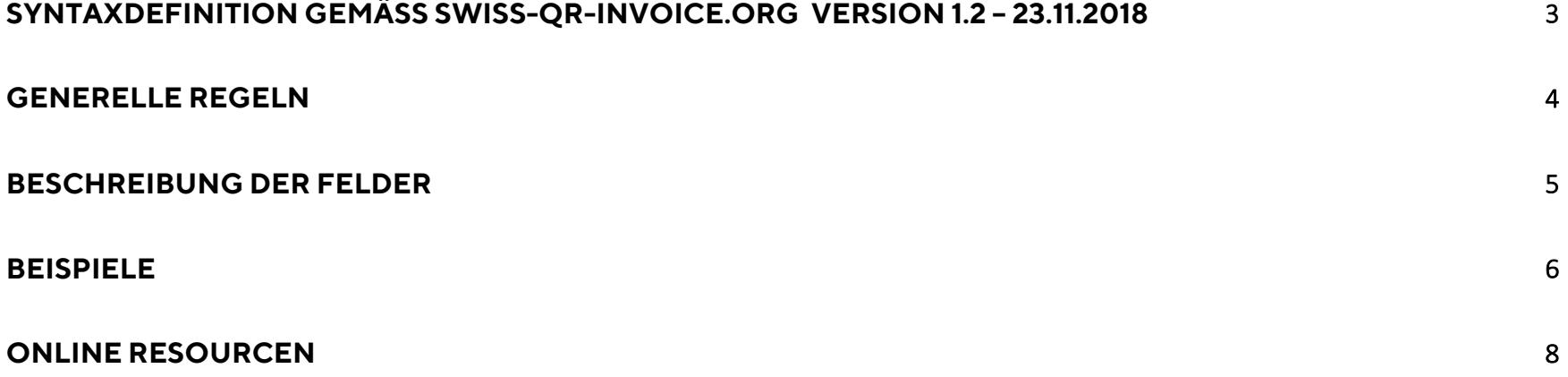

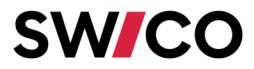

### **Syntaxdefinition gemäss swiss-qr-invoice.org Version 1.2 – 23.11.2018**

Das Feld «Rechnungsinformationen» der QR-Rechnung (QR-Element **StrdBkgInf** auch als Strukturinformationen des Rechnungsstellers bekannt, gemäss Schweizer Implementation Guidelines QR-Rechnung Version 2.0) enthält codierte Informationen für die automatisierte Verbuchung der Zahlung. Die Daten werden nicht mit der Zahlung weitergeleitet und dienen nur dem Rechnungsempfänger (Zahlungssoftware, E-Banking, Zahlungsapps).

Dieses Dokument definiert die Syntax dieser strukturierten Rechnungsinfomationen und wurde von der *Arbeitsgruppe ERP* der Swico (www.swico.ch) definiert.

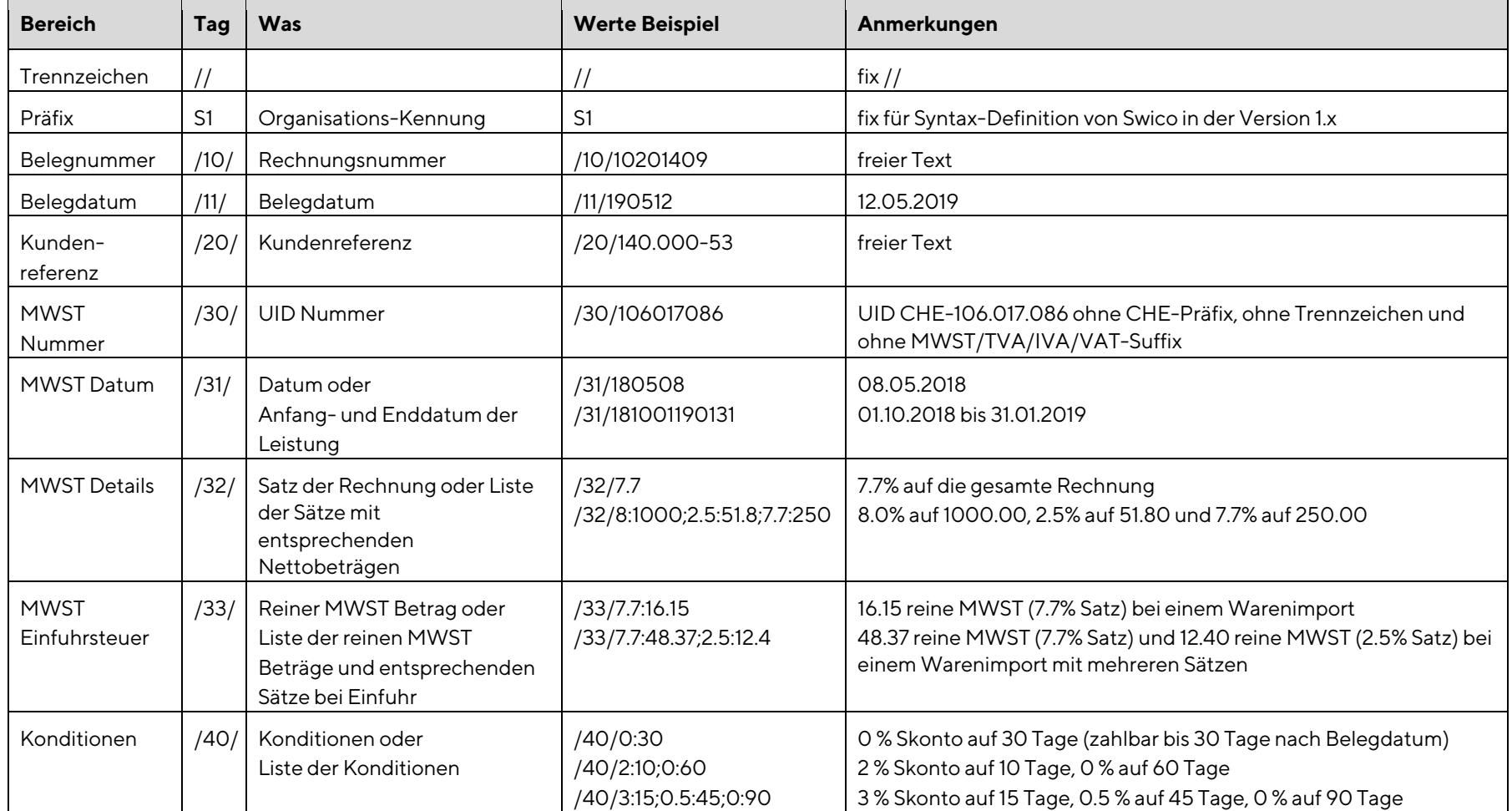

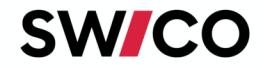

# **Generelle Regeln**

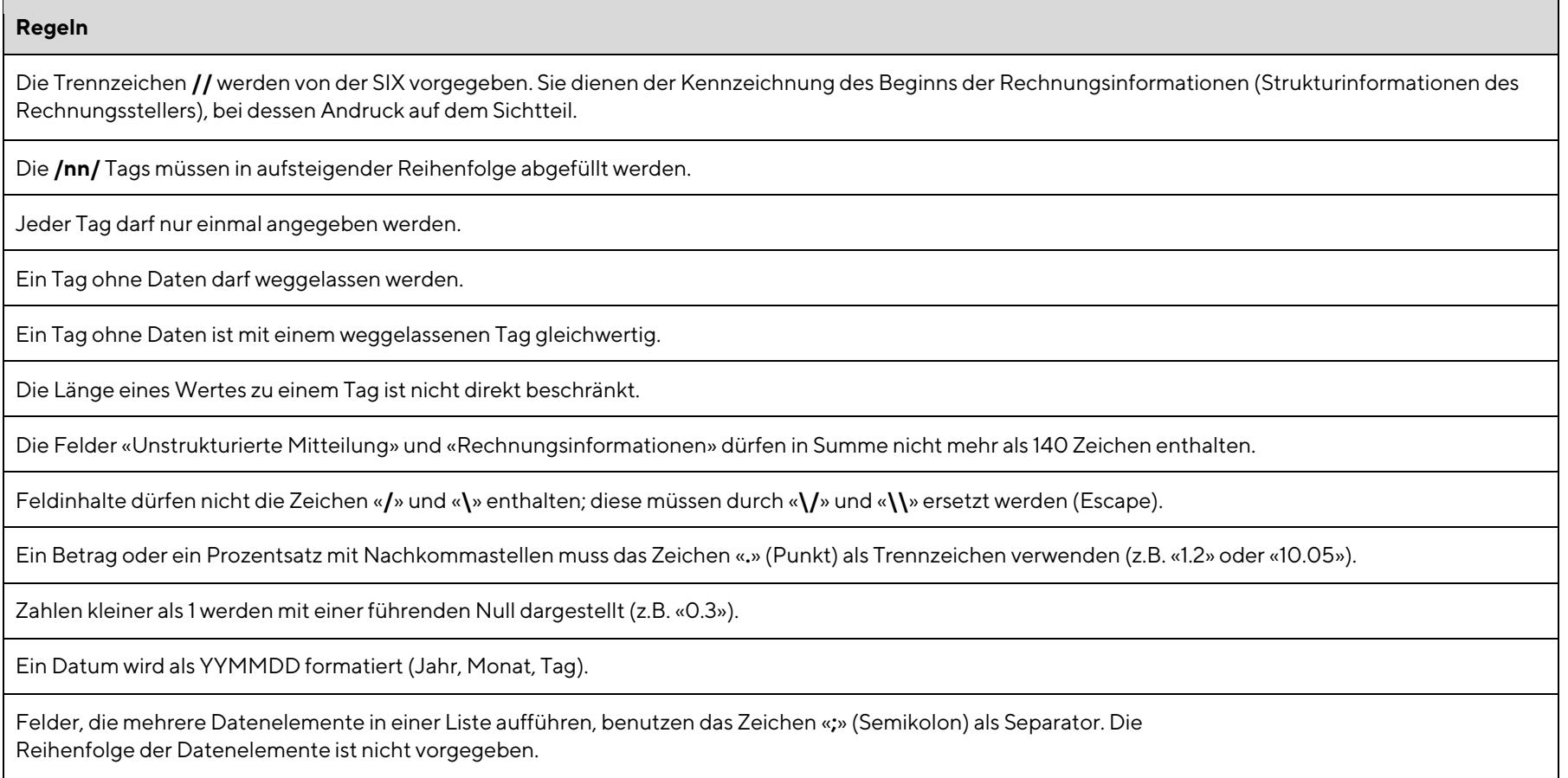

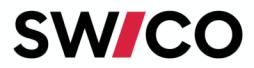

## **Beschreibung der Felder**

Information wie Betrag und Währung sind als dedizierte Felder im Datensatz des QR-Codes enthalten, deshalb werden sie nicht in den «Rechnungsinformationen» mitgeliefert.

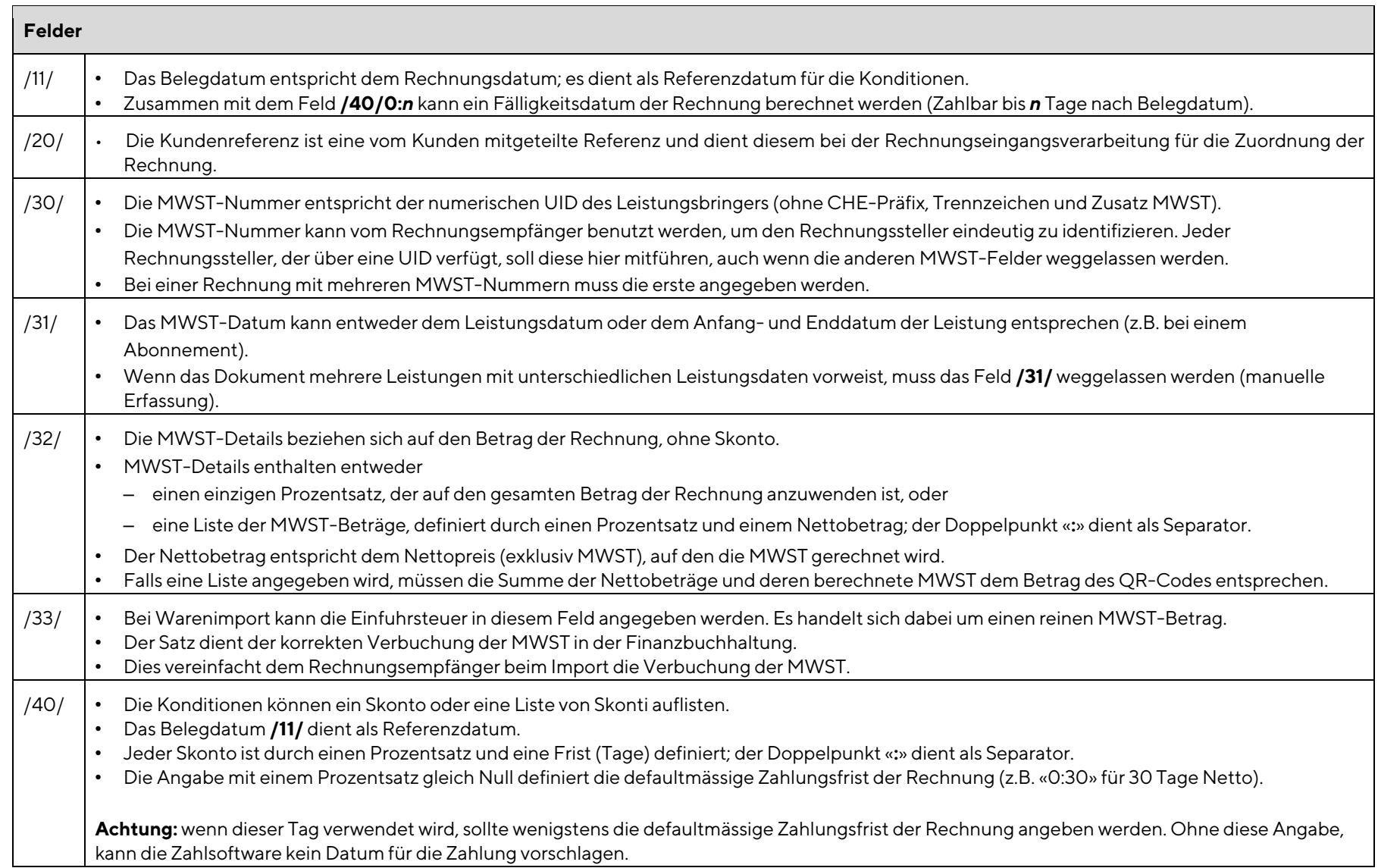

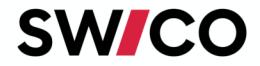

# **Beispiele**

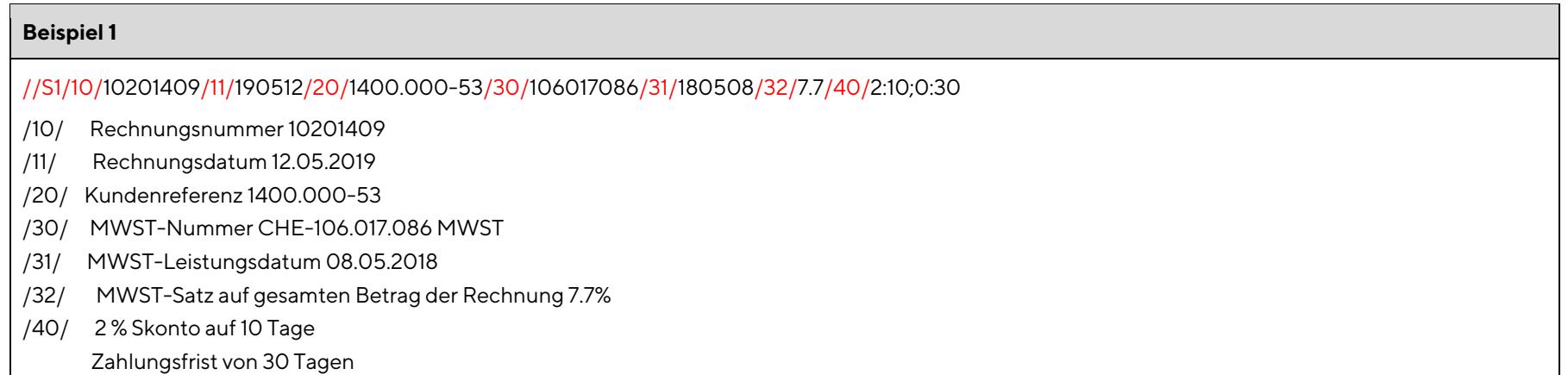

### **Beispiel 2**

//S1/10/10104/11/180228/30/395856455/31/180226180227/32/3.7:400.19;7.7:553.39;0:14/40/0:30

- /10/ Rechnungsnummer 10104
- /11/ Rechnungsdatum 28.02.2018
- /30/ MWST-Nummer CHE-395.856.455 MWST
- /31/ MWST-Leistung vom 26.02.2018 bis zum 27.02.2018
- /32/ MWST-Satz 3.7 % auf 400.19 Netto (Brutto 415.00)

MWST-Satz 7.7 % auf 553.39 Netto (Brutto 596.00)

MWST-Satz 0 % auf 14.00 Netto (Brutto 14.00)

Die MWST-Details ergeben einen gesamten Betrag für die Rechnung gleich (400.19+14.81) + (553.39+42.61) + (14.00+0.00) = 1025.00 /40/

Zahlungsfrist von 30 Tagen

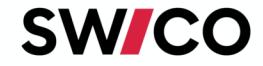

### **Beispiel 3**

//S1/10/4031202511/11/180107/20/61257233.4/30/105493567/32/8:49.82/33/2.5:14.85/40/0:30

- /10/ Rechnungsnummer 4031202511
- /11/ Rechnungsdatum 07.01.2018
- /20/ Kundenreferenz 61257233.4
- /30/ MWST-Nummer CHE-105.493.567 MWST
- /32/ MWST-Satz 8 % auf 49.82 Netto (Brutto 53.80)
- /33/ Reine MWST bei Einfuhr von 14.85, MWST Satz 2.5 %

Die MWST-Details ergeben einen gesamten Betrag für die Rechnung gleich (49.82+3.98) + (14.85) = 68.65 /40/

Zahlungsfrist von 30 Tagen

### **Beispiel 4**

//S1/10/X.66711\/8824/11/200712/20/MW-2020-04/30/107978798/32/2.5:117.22/40/3:5;1.5:20;1:40;0:60

- /10/ Rechnungsnummer X.66711/8824
- /11/ Rechnungsdatum 12.07.2020
- /20/ Kundenreferenz MW-2020-04
- /30/ MWST-Nummer CHE-107.978.798 MWST
- /32/ MWST-Satz 2.5% auf 117.22 Netto (120.15 Brutto)

Die MWST-Details ergeben einen gesamten Betrag für die Rechnung gleich (117.22+2.93) = 120.15

- /40/ 3.0 % Skonto auf 5 Tage
	- 1.5 % Skonto auf 20 Tage
	- 1.0 % Skonto auf 40 Tage
	- Zahlungsfrist von 60 Tagen

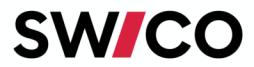

### **Online Resourcen**

Ressourcen, wie z.B. einen **Validator**für den *Swiss QR Code* und für die zusätzlichen Rechnungsinformationen finden Sie unter www.swiss-qr-invoice.org. Informationen, Checklisten sowie Fragen unter Antworten gibt's unter www.paymentstandards.ch/ Diskussionen und Feed-Back bitte über GitHub (github.com/swico/www.swiss-qr-invoice.org/issues).